## **Photoshop 2022 (Version 23.4.1) Download free Activation Code With Keygen With License Key WIN & MAC {{ lAtest release }} 2022**

To install and crack Adobe Photoshop, go to their website and download the latest version of the software. Once the file is downloaded, open it and follow the instructions to install. Once the installation is complete, you'll have the software installed and ready to go. To crack Adobe Photoshop, you'll need to download a cracked version from a trusted source. This would usually be from a website that sells software. Once the software is downloaded, open it and follow the instructions on how to patch and crack the software. Make sure that you have a valid serial number for the software, and that you are the rightful owner of the software. Once the patching process is complete, you can start using the software.

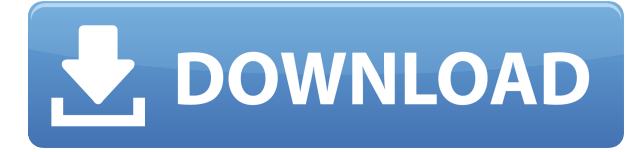

Things were looking a bit strange for me and I wasn't sure what to do. I decided to use the S/W menu to restore the tools back to their original locations, and was greeted with a message: The active tool couldn't be found. Oops. Lightroom, originally released in 2004 by Adobe Systems, has become the industry standard in post-processing software; and its recently evolved version, Lightroom 5, has further enhanced its feature set and usefulness. I have tried to test and review Lightroom 5 using all of its available editing tools and features, fully realized that a free program is not required for photo editing. I have also used Photoshop Elements 11, the latest version of Photoshop Standard, and Fuji's Sketchbook Pro, which is an entry-level photo editing app with features similar to the Apple Pencil. I have used them for side-by-side comparisons. In addition, I have taken regular shots on my iPhone 7 Plus (with camera app Pro Camera by FiftyThree and Capture One LE 2016) and have used the Lightroom mobile apps to take some square test shots, one with the in-app Adobe Stock library and the other with Skylum's 5,800 tier library. Specifically, this review is based on my usage of Lightroom Edit (the Master Collection experience with multiple presets, Basic and Express Edits, and Expert panels), Lightroom Mobile app, and Elements. I have used this software for more than five years now, and it gets better with every new version. Until Lightroom 5 was released, the official Adobe processing engine was Lightroom Classic, first used in Lightroom 3, which was brandable in the aforementioned Adobe Creative Suite 6 and later Adobe Creative Suite 7 and Adobe Creative Suite 8. In October 2015, Lightroom Classic was replaced by Lightroom CC, which became the default for photo editing when Lightroom 4 was released and replaced the classic product. In addition to the aforementioned Adobes Creative Suites, Lightroom CC is included in Adobe Creative Cloud (Creative Cloud subscribers) for your desktop and mobile editing needs, as well as an app that you can use on your phone or tablet. The Lightroom mobile apps are basically the same; however, they don't support the image processing done on Creative Cloud accounts.

## **Photoshop 2022 (Version 23.4.1) Download With Full Keygen {{ last releAse }} 2022**

Spot Healing Tool repairs small areas of your image that have been damaged, including fix of jagged edges, small color defects, and vignetting. It has a couple of different healing tools at your disposal, and depending on the type of damage you have you can choose the best tool to fix it. **What is Photoshop's History Panel?**

Photoshop's History Panel isn't really a history panel in the traditional sense. The History Panel helps you see the versions of your files and folders that make up your document history, and also gives you access to different states of your document. The History Panel is useful for those times when you don't know where you put a particular file, which is one of the most common questions asked in Photoshop. **What is Photoshop's History Panel?**

After you open an image in Photoshop, you can invoke the History Panel Thumbnails using the panel's menu (file... >history). A Photoshop document history is made up of different states, or versions of your file that save parts of your layout. These include document open states (which is the current state) as well as the original Photo Editor state that Photoshop created while it was working on your original. In Photoshop Elements, the basic image editing tools are equivalent to the Photoshop tools. They are Image Manipulation, Adjustment Layers, File, Type and Layout, and History. There are also elements that can be layered onto an image, such as text. You can also layer elements in the same layer. e3d0a04c9c

## **Photoshop 2022 (Version 23.4.1)Free License Key {{ New! }} 2022**

Adobe's Photoshop CS6 now provides improved low-light performance in Raw images, thanks to a new "smart" noise reduction technique that's able to better discern highlights and shadows depending on the scene and lighting conditions. A new GPU compression engine increases image performance while protecting content, and the new Content-Aware Crop tool makes it possible to easily crop just the image area, all within Photoshop. Photoshop Creative Cloud users can now send and receive Photoshop files between students (and others) using the in-app Please Send Me feature, which works on Google Translate . The feature is currently limited to use on mobile devices, but Adobe promised it will have multiple platforms supported soon. Photoshop also now supports two-way sync with Lightroom CC via Adobe CreativeSync. This option allows users to restore, adjust, and share files directly between the two products as well as between different Photoshop file formats. Adobe has released Photoshop CC 2018 for Create and Share, which makes it possible to share Web content, documents, and social snapshots directly to a client's profile within Adobe Creative Cloud. The tool also provides a new download history that can be used to retrieve previously downloaded versions of files. An upcoming release will let users publish to the Adobe Creative Cloud account. Lightroom CC 2018 also includes several new features, including a new automatic-review system that tests for legal attribution of all images, a full-fledged crop tool that lets users more easily make precise adjustments to images and graphics, and a feature that makes it easier to get accurate color in full-resolution files. Adobe also added support for WebP and improved Print Order.

adobe photoshop download adobe.com adobe photoshop download android apk adobe photoshop download and install adobe photoshop 6.0 download adobe photoshop 6.0 download full version adobe photoshop 6.5 free download adobe photoshop download helpx adobe photoshop download free softmany adobe photoshop download free setup adobe photoshop download free software

The Color Range button in Levels allows the user to select the tonal value range of a color region, and the buttons placed in the upper-right corner bring up the color pickers for CMYK, RGB and Grayscale. Adobe Photoshop Elements 9 makes the conversion process easier with the instant conversion of images to the A4 format. It also makes the adjustment of black point, white point and black level for printing. Adobe Photoshop Elements 9 makes the conversion process easier with the instantaneous conversion of images to the A4 format. It also makes the adjustment of black point, white point and black level for printing. Adobe Photoshop has long been a trusted name in the industry for its digital image creation and edition tools. It's Photoshop is the world's most popular photography software, and its version for macOS has been trusted by the pros for years. A wide range of camera and video DSLR cameras and lenses have been written about. This article can serve as a resource detailing the art of photography. Also, tips and tricks have been put forth to learn the workflow while using this equipment (after all, you cannot get any good image if quality is not present). Adobe Photoshop for 3D has entered its final stage. We're now releasing the last of the legacy APIs to be deprecated over the next several years and transitioning to the new non-X86/AMD64 GPU APIs. With this transition, we're also discontinuing support for 3D features from Photoshop CC, and all

future releases of Photoshop.

Adobe Photoshop CS5, which was released in July 2011, introduced Photoshop Essentials, a free intro to Photoshop software, which is an excellent introduction to the basic principles of Photoshop. The tutorials are designed to run on OS X 10.6.5 or later with the latest versions of Photoshop, Lightroom, or Aperture. The free introduction covers the major features of Photoshop CS5 including Creative Cloud, layers and masks, contentaware fill, drop shadows, and more. Adobe Photoshop is a popular imaging software that helps in editing and designing images for the web, print, video, Flash, mobile, and many other formats. With the help of Adobe Photoshop, it is now possible to do professionallevel editing of images, video, and web content in a single program. Adobe Photoshop allows designers to create high-quality graphics by essentially creating a blueprint for every design element imaginable. Once created, the designer can then manipulate that design by creating and editing layer groups and move layers around and distribute them as needed. What this means is that the designer can make changes to elements of a design, separate them out, and place them anywhere on the canvas he or she wants. So, the designer can add the elements of a design one by one, by placing them in specific positions, and by creating and fusing objects. This is why it is such a useful tool. One of the best features of Adobe Photoshop is that it can be used in any format, including vector-based formats, so it can read vector-based files such as PDF, EPS, and AI. This means that a designer can make changes and manipulations to the design, add/remove elements, and move them anywhere on the canvas without having to worry about whether they will be changed in the future. This is why it is such a useful tool.

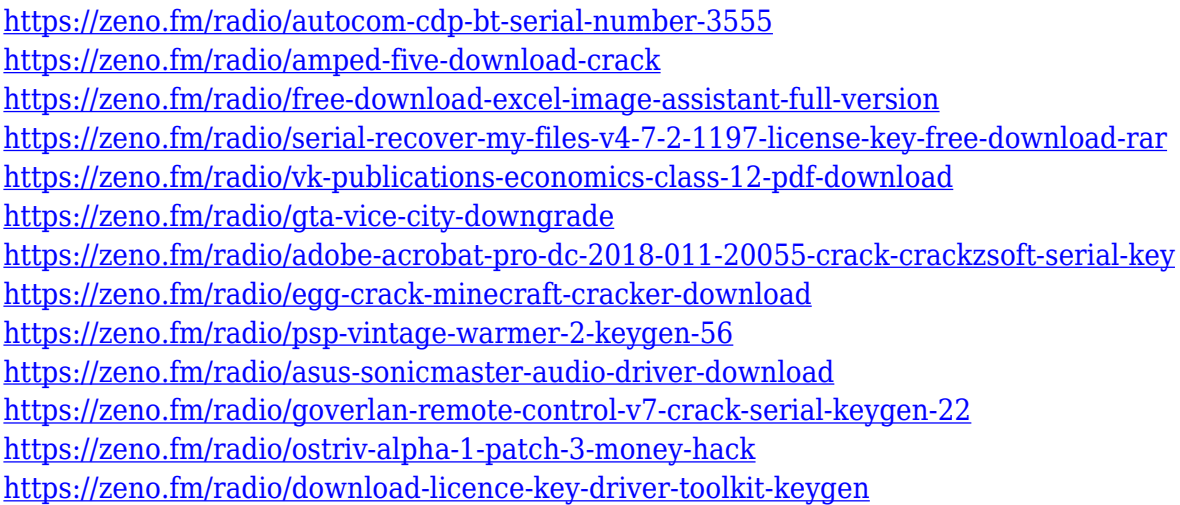

Pen tool: The Pen tool remains easy to use and make selections over any pixel in the image accurately and with a higher level of precision. The new brush styles in the brush tool can now be scrolled over a premade pattern and the paint brush can paint with a consistent hue to match hue. They also introduce more custom brushes for unique effects. Adjustment Layers/Quick Adjustment Layer: A new "Quick Adjustment Layer" is reintroduced as a tool that can instantly apply different looks to different sections of an image. Quick Adjustment layers are excellent for applying different looks to a darker or lighter section of an image. Real-Time Layers Panel: The new "Real-Time Layers Panel" allows the user to see the current editing layer as it's being edited. This provides a preview of any current edits occurring in the image. Join/Splice Layers: Photoshop can now seamlessly join together multiple layers to create new ones. Combine the region and

effect options to create a customizable composite image or paste multiple layers and regions together using the "join" tool. The **CS5** version allows you to choose between raster and vector join layers. Photoshop has become one of the first software packages to take a path toward becoming a full-service creative software package. It has been a platform for experimenting with new ideas, and has developed into an essential creative tool for digital professionals. Toward this end, we think that Adobe Photoshop Features: A Complete Course and Compendium of Features is an important step. In this book, you'll learn an array of features that make Photoshop so valuable for creative professionals.

In the category of digital imaging, Adobe can be confirmed by the expletive "Killer," It is confirmed, by the fact that many digital cameras have been handed in. Adobe's collaboration with other software makers forms the foundation for its success. The software is known for many things, from its ties with search engines to its millions of dollars in advertising. It is also famous for Photoshop, a design tool created by two brothers. The very first version of Photoshop was released in 1988, and it is still rapidly evolving and adding new features. Creative Cloud was launched in 2013, expanding the reach of digital assets beyond desktop workstations. After launch CS3, it was announced that the half-day format was being abandoned and replaced by the "Photoshop CC" version, half-day release. Paragraph has been sent to all users too, and the application was supported by lightroom 5. In 2015, a number of upgrades happened under the name Photoshop CC, including the latest title "Photoshop CC 2018." Even tough the Latest Adobe Photoshop Works extremely and offers all the features and are available worldwide, However it is not available on apps like windows 10, operating system version, and possibly a less user-friendly version. With additional users closing system alternatives to the standard Adobe Photoshop CC. The new version of Photoshop to be installed, the security system is blocked to avoid viruses and malware. To avoid such factors are present can be removed to install the new version of the software.